Chapter 4

# Ingens

User Guide for Eligibility Workers

# Ingens User Guide Table of Contents

| Introduction                                            | 1           |
|---------------------------------------------------------|-------------|
| Sign On Instructions                                    | 2           |
| Welcome to Ingens                                       | 2<br>3<br>4 |
| Power Search                                            |             |
| DMV Records                                             | 6           |
| State Recorder's Office                                 | 6<br>8<br>9 |
| Definitions from the Recorders Office                   | 9           |
| Property Records                                        | 11          |
| Criminal & Civil Court Cases                            | 12          |
| Commercial Fishing Permits                              | 14          |
| Commercial Fishing Vessels                              | 15          |
| Business Licenses                                       | 16          |
| UCC Filings                                             | 16          |
| Occupational Licenses                                   | 17          |
| National Aircraft Registration                          | 17          |
| Sign Off Instructions                                   | 18          |
| Tips & Tricks                                           | 19          |
| Special Feature Information                             | 23          |
| Help and Frequently Asked Questions                     | 24          |
| Recorder's Office Index                                 | 25          |
| Alaska Recorders Offices-Office Number and Phone Number | 27          |
|                                                         |             |

### Introduction

The Ingens interface provides on-line public access records for Alaska. The eligibility worker will use Ingens to confirm questionable information about resources, felony drug convictions, and domestic violence information.

The following areas are the most commonly used:

- DMV Records
- State Recorder's Office
- Property Records
- Criminal and Civil Court Cases
- Commercial Fishing Permits
- Commercial Fishing Vessels
- Business Licenses
- UCC Filings
- Occupational Licenses
- Aircraft Registration

Ingens may be used at application and each recertification/review if the eligibility worker believes there is questionable information.

The purpose of this guide is to provide basic reference materials to view commonly used screens to determine public assistance eligibility when the information provided by the client is questionable. The guide is not intended to replace the program and policy manuals. As a general rule the eligibility worker can use the information to identify questionable resources for DPA purposes. Information found in Ingens should not replace inquiries with the client.

### **Sign-On Instructions**

Access Internet Explorer and go to <u>www.ingens.com</u>. There is also a link on the DPA web page. The sign-on screen will appear. Input the User Name, password and click on the *LOG IN* button.

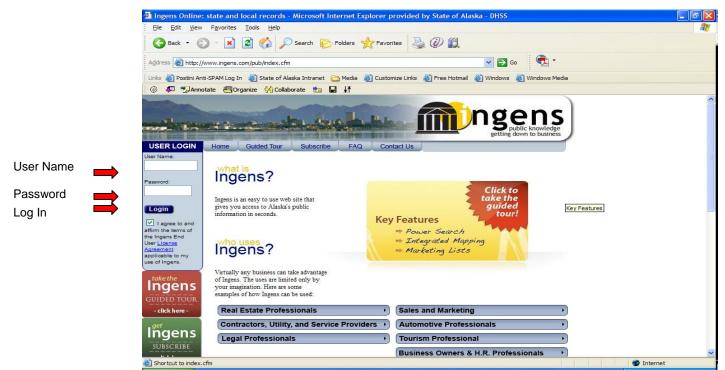

Click on the Begin Search button.

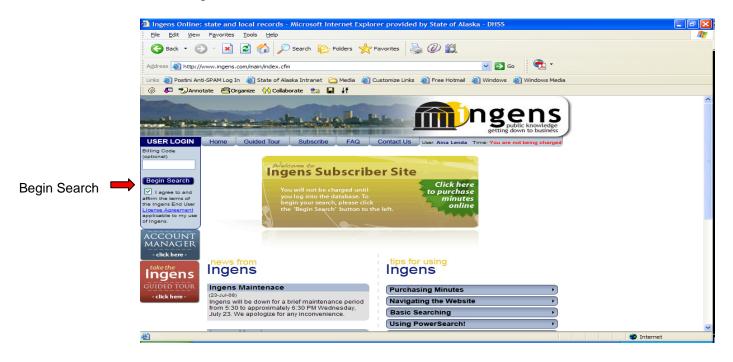

# Welcome to Ingens

While in Ingens, the eligibility worker can review specific Alaska Databases or conduct a power search. It is preferable to conduct a power search.

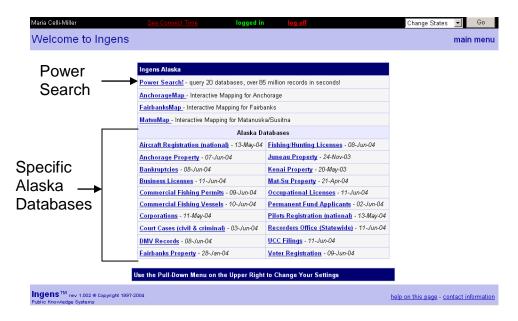

Note: The dates that appear after the Alaska Databases reflects the date the database was last updated for that particular source of information

### **Power Search**

Use the client's name when conducting a power search. There are other navigational options at the top of the screen

- Log off to exit from system
- Dropdown menu to select different options
  - New Search takes the user to the power search screen
  - AK Menu returns the user to the Welcome to Ingens screen
  - Disconnect Log off

| Maria Celli-Miller<br>Power Search                                | See Connect                      | Time logged in                             | <u>log off</u>                         |                        | New Search<br>New Search<br>Change States<br>NK Menu | <mark>▼ G₀</mark><br>w search |                   |
|-------------------------------------------------------------------|----------------------------------|--------------------------------------------|----------------------------------------|------------------------|------------------------------------------------------|-------------------------------|-------------------|
|                                                                   | , use the " ' character to indic | cate 'exact'. This is the vertical lin     |                                        | e "Enter' key. For exa | Subscriber Site<br>Disconnect<br>ample, Last Nam     |                               |                   |
| only find records where last r                                    |                                  | don't use the " character, the se          |                                        | D', 'REDDING', and a   | ny name starting                                     | with 'RED'.                   |                   |
|                                                                   | Search Criteria: Search<br>Name  | on <u>one</u> of the following combination | ons.<br>First: John                    | ]                      | -                                                    | Enter                         | the client's last |
|                                                                   |                                  |                                            |                                        |                        |                                                      | name                          | and first name    |
|                                                                   | House Number                     | (House Numbe                               | r portion of the address <u>only</u> ) |                        | _                                                    |                               |                   |
|                                                                   | Street Name                      | ( <u>Stre</u>                              | <u>eet Name Only</u> do not include    | E,W, or ST, etc.)      |                                                      |                               |                   |
|                                                                   | PO Box                           |                                            |                                        |                        |                                                      |                               |                   |
|                                                                   | Zip Code                         | (Use only in co                            | onjunction with a PO Box)              |                        |                                                      | Click                         | on the search     |
|                                                                   |                                  |                                            |                                        | search                 | ] ←                                                  | butto                         |                   |
| Ingens <sup>TM</sup> rev 1.002 © Copy<br>Public Knowledge Systems | right 1997-2004                  |                                            |                                        | help or                | n this page - con                                    | act information               |                   |

The results of the power search will provide a list of all the database categories. Search results will list the name of the client and possibly other individuals with the same or a similar name. The eligibility worker must inquire about possible resources or information.

For example:

| Name                       | License # | Serial #          | Make | Model | Year | Expire  |
|----------------------------|-----------|-------------------|------|-------|------|---------|
| WILLIAMS, ADAM ORON        | BDA884    | 1R07G52142402     | CHEV | MON   | 1975 | 06/1988 |
| WILLIAMS, ADAM JAMES LEASK | ECV655    | JT3HP10V3X7133387 | TOYT | RAV   | 1999 | 07/2004 |
| WILLIAMS, ADAM O'RON       | BAE710    | 984396            | DATS |       | 1972 | 08/1987 |
| WILLIAMS, ADAM O'RON       | 7163CF    | 1B7GD14P6CS268348 | DODG |       | 1982 | 09/1993 |
| WILLIAMS, ADAM DUKE        | CYA701    | 1NXAE09E5PZ071827 | TOYT | COA   | 1993 | 04/2005 |
| WILLIAMS, ADAM L           | BUV271    | 1FABP22X2GK254145 | FORD | TEM   | 1986 | 09/1990 |
| WILLIAMS, ADAM DUKE        | DLT394    | 1P3XP48K5LN230194 | PLYM | REC   | 1990 | 10/2004 |

Document findings within the case notes (CANO).

If there are no records found using that name, Ingens will indicate it from the results of the search.

Aircraft (Filter: Alaska) Aircraft: No records were found matching criteria

To access more information regarding a particular record, click on the blue-underlined link.

|   |              |           | 0         |      |       |      |         |
|---|--------------|-----------|-----------|------|-------|------|---------|
| D | MV Records   |           |           |      |       |      |         |
| N | ame          | License # | Serial #  | Make | Model | Year | Expire  |
| D | OE, JOHN     | TESTER    | SAMPLEVIN | FORD |       | 1989 | 01/1998 |
|   | Click hore t | o viow d  | otoilo    |      |       |      |         |

Click here to view details

### **DMV Records**

1

This section contains information regarding vehicle registration, identification number, make & model, owner's name, address, and lien holder.

| ser          |              | ected: 00:09:51           | logged in   | <u>log off</u> |                   | INE                  | w Search 🔽 🖸 |
|--------------|--------------|---------------------------|-------------|----------------|-------------------|----------------------|--------------|
| IV Reco      | rds          |                           |             |                |                   |                      | detailed re  |
| cord Info    |              |                           |             |                |                   |                      |              |
| cord mio     | Date La      | st Changed <b>01/07/1</b> | 997         |                | Last Actio        | on Vl                |              |
|              | Time La      | st Changed 937573         |             |                | Date Last Actio   | on <b>01/07/1997</b> |              |
| ehicle Descr | ription      |                           |             | License Data   |                   |                      |              |
|              |              | Make                      | FORD        |                | Previous State    | AK                   |              |
|              |              | Model                     | MUS         |                | Number            | TESTER               |              |
|              |              | Year                      | 1989        |                | Status            | С                    |              |
|              |              | Color 1                   | RED         |                | State             |                      |              |
|              |              | Color 2                   |             |                | Country           |                      |              |
|              |              | Class Code                | 40          |                | Date Replace      |                      |              |
|              |              | Power Method              |             |                |                   | tificate             |              |
|              |              | Power Displace            |             | C              | rigination Number |                      |              |
|              |              | Category Sub              |             | Ŭ              | Status Class      |                      |              |
|              |              | Prorate Code              |             |                | Status Date       |                      |              |
|              |              | ATC Code                  |             |                | Title             |                      |              |
|              |              |                           |             |                | Status            |                      |              |
|              |              | Axles                     |             |                |                   |                      |              |
|              |              | Tax Exempt                |             |                |                   | 2570649              |              |
|              |              | Fleet Number              |             |                | Replace           |                      |              |
|              |              | Unit Fleet Number         |             |                |                   | istration            |              |
|              |              | Emission Control          | Y           |                | Number            |                      |              |
|              |              | Weight                    |             |                | Month Origin      |                      |              |
|              |              | Unladen                   |             |                | Month Expire      |                      |              |
|              |              | Unladen Method            | E           |                | Year Expire       |                      |              |
|              |              | Weight                    | N/A         |                | State             | 1998                 |              |
|              | Prope        | rty Information           |             |                | Tax Ir            | formation            |              |
|              |              | Heavy Vehicle Tax         | N           |                | Date Due          | N/A                  |              |
|              |              | Odometer Code             | 98765       |                | Amount Paid       | 0                    |              |
|              |              | Emission Number           | ATEST       |                | Date Paid         | N/A                  |              |
|              |              | ast IM Certification      |             |                | Mailin            | ig Address           |              |
|              | Year I       | ast IM Certification      | 1997        |                | Street            | SAMPLE STR           | EET          |
|              |              | Data Restricted           |             |                | City              | ANCHORAGI            | 3            |
|              |              |                           |             |                | State             | AK                   |              |
|              |              |                           |             |                | Country           |                      |              |
| ehicle ID    |              |                           |             |                | Zip               | 99501                |              |
|              | Prop         | erty ISN 0053206          | ;           |                | Date Change       | 01/31/1990           |              |
|              | Seria        | Number SAMPL              | EVIN        |                | Time Change       | 942499               |              |
|              | Serial Num   | ber Type Actual           |             |                | Residen           | tial Address         |              |
|              |              |                           |             |                | Street            | SAMPLE STR           | EET          |
| ien Holder A |              |                           |             |                | City              | ANCHORAGI            | 3            |
|              | eet 123 SAMP |                           |             |                | State             | AK                   |              |
|              | ity ANCHORA  | AGE                       |             |                | Country           |                      |              |
|              | ate AK       |                           |             |                |                   | 99501                |              |
| Zip 99501    |              |                           |             | Date Change    |                   |                      |              |
| Count        | try USA      |                           |             |                | Time Change       |                      |              |
|              | _            |                           |             | _              | THIC CHAIRE       | - 114.8              |              |
| Owner(s)     | 0.00         |                           | 2618.27     |                |                   |                      | ANTE (OT     |
| Search       |              | First Name                | Middle Name | Last Narr      | ie Co             | mpany                | AND/OR       |
| PS LS        |              | MARY                      |             | DOE            |                   |                      |              |
| PS LS        |              | JOHN                      |             | DOE            |                   |                      | AND          |

Ingens TM rev 1.450 @ Copyright 1998 GeoNorth Inc.

help on this page - contact information

Common DMV Class Codes and Descriptions

- 10 Passenger
- 14 For Hire (taxi)
- 20 Motor cycle (personalized)
- 21 Motor cycle
- 45 Non-commercial pickup or van
- HH Disabled

### **State Recorders Office**

The information is from the Alaskan Recorders offices. Recorder data tracks all property transactions between Grantors and Grantees. It contains all recorded documents for the State of Alaska, including plats, liens, deeds of trust, foreclosures, and judgments. Definitions on filing terms are on the next page.

| Joe Use | er                                       | Co                | onnected: <b>00</b> : | :09:51 | log                    | ged in               | <u>log of</u> |      |           | L N       | lew Search                  | •         | Go        |
|---------|------------------------------------------|-------------------|-----------------------|--------|------------------------|----------------------|---------------|------|-----------|-----------|-----------------------------|-----------|-----------|
| AK F    | Record                                   | ers Offic         | ce                    |        |                        |                      |               |      |           |           | de                          | tailed    | l report  |
|         |                                          |                   |                       |        |                        |                      |               |      |           |           |                             |           |           |
| Do      | ocument Int                              | ō                 |                       |        |                        |                      |               |      |           |           |                             |           |           |
|         | Serial #                                 | 91-001510         |                       |        | Index                  | м                    |               | Date | 01-Apr-91 | Time      | 10:27 AM                    |           |           |
|         | Office                                   | 101 - JUNE.       | AU                    | :      | Recorded At<br>(phone) | JUNEAU<br>(465-3449) |               | Book | 00342     | Page      | 789 (5 pag                  | e)        |           |
|         | Descript D/TRUST 54055.00 Associated Doc |                   |                       |        |                        |                      |               |      |           |           |                             |           |           |
| Gra     | antor                                    |                   |                       |        |                        |                      |               |      |           |           |                             |           |           |
| PS      | LS DOE                                   | JOHN L            |                       |        |                        |                      |               |      |           |           |                             |           |           |
| Gra     | antees                                   |                   |                       |        |                        |                      |               |      |           |           |                             |           |           |
| PS      | LS TIA                                   |                   |                       |        |                        |                      |               |      |           |           |                             |           |           |
| PS      | LS AFS&                                  | &LA               |                       |        |                        |                      |               |      |           |           |                             |           |           |
| Pa      | arcel Data                               |                   |                       |        |                        |                      |               |      |           |           |                             |           |           |
| Ap      | t Tra                                    | ict Lo            | ot Blo                | ck     | Section                | Twn                  | Ra            | nge  | Mer       | Plat      | Surve                       | ey        |           |
| 10      |                                          |                   |                       |        |                        |                      |               |      |           | 84-177    |                             |           |           |
|         |                                          |                   |                       |        |                        |                      |               |      |           |           |                             |           |           |
|         |                                          |                   |                       |        |                        |                      |               |      |           |           |                             |           |           |
| Inger   | <b>1S</b> ™ rev 1.4                      | 50 @ Copyright 19 | 998 GeoNorth I        | no.    |                        |                      |               |      |           | help on t | <u>his page</u> - <u>cc</u> | intact in | formation |

Definitions on filing terms are on the next page.

# **Definitions from the Recorders Office**

| Term/Name                      | Definition                                                                                                    |
|--------------------------------|----------------------------------------------------------------------------------------------------|
| Conveyance                     | The transfer of title to land. Includes most instruments by which an interest in real estate is created, mortgaged, or assigned.                                                                                                    |
| Deed                           | A written instrument which, when properly executed and delivered, conveys title to real property.                                                                                                    |
| Deed in Lieu of<br>Foreclosure | A deed to real property accepted by a lender from a defaulting borrower to avoid the necessity of foreclosing proceedings by the lender.                                                                                                    |
| Executor                       | A person named in a will to carry out its provisions as to<br>the disposition of the estate of a deceased person.                                                                                                    |
| Executor's Deed                | A legal deed to real property given by an executor of an estate.                                                                                                    |
| Grantee                        | The purchaser; the person to whom a grant is made.                                                                                                    |
| Grantor                        | Seller of property; one who signs the deed.                                                                                                    |
| Financing<br>Statements        | Forms, usually standard UCC-1 forms, which are required<br>by Article 9 of the UCC to be recorded in a designated<br>public location in order to perfect a creditor's lien in<br>personal property collateral. The financing statement is<br>used as a vehicle for public recording that establishes lien<br>priority – it does not normally constitute the actual<br>agreement between the secured party and the debtor. |
| Involuntary Lien               | Lien imposed against property without consent of owner.<br>Examples: taxes assessments, federal income tax liens,<br>judgments, etc.                                                                                                    |
| Legal Description              | A written description by which property can be located definitely by reference to government surveys or approved recorded maps.                                                                                                    |
| Lien                           | A charge or encumbrance upon property for the payment<br>or discharge of a debt.                                                                                                    |
| Mechanic's Lien                | A lien created by statue for the purpose of securing<br>priority of payment for the price or value of work<br>performed and materials furnished in construction or<br>repair of improvements to land, and which attaches to the<br>land as well as the improvements.                                                                                                    |
| Mortgagor                      | One who borrowed money on his property and gives a mortgage as security.                                                                                                    |
| Promissory Note                | The document signed by the borrower promising<br>repayment of the loan showing the amount of monthly<br>payments, interest rate, first payment date, last payment<br>9                                                                                                    |

|                | date, and the late charge and prepayment provisions                                                                                                    |
|----------------|----------------------------------------------------------------------------------------------------|
| Quitclaim Deed | A deed used to remove clouds on title by relinquishing<br>any right, title, or interest that the grantor may have.                                                                                                    |
| Real Property  | Land and whatever by nature or artificial annexation is part of it.                                                                                                    |
| Reconveyance   | The transfer of the title of land from one person to the immediately preceding owner.                                                                                                    |
| Termination    | The action taken by a secured party to end or give up its interest in collateral. For personal property collateral, a termination may be entered into the public record by using a standard form called a UCC-3.                       |
| Title          | The rights of ownership.                                                                                                    |
| Trust Deed     | An instrument, which transfers (conveys) the bare legal<br>title of a property to a trustee to be held pending fulfillment<br>of an obligation, usually the repayment of a loan to a<br>beneficiary.                                   |
| Trustee        | On who holds bare legal title to a property in trust for another to secure the performance of an obligation.                                                                                                    |
| Trustor        | The borrower of money secured by a trust deed. One<br>who transfers his bare legal title to a trustee to be held as<br>security until he has performed his obligation to a lender<br>under terms of a note secured by a deed of trust. |
| Warranty Deed  | A deed used to convey real property which contains<br>warranties of title and quiet possession and the grantor<br>thus agrees to defend the premises against a lawful<br>claims of third persons.                                      |

### **Property Records**

Property records come from various municipalities in Alaska, and are used to track tax assessments. Records contain different types of information depending on if the property is residential or commercial. Typical information included in this database is name, address, land value, improvements, building, and legal description. Property records are available in the following areas:

- Anchorage
- Mat-Su
- Fairbanks
- Juneau
- Kenai

| Jser             |                        | cted: 00:09:51             | logge      | d in 🛛                    | og off       | _                | New                         | / Search      | •       |
|------------------|------------------------|----------------------------|------------|---------------------------|--------------|------------------|-----------------------------|---------------|---------|
| chorage          | Property               |                            |            |                           |              |                  |                             | deta          | ailed r |
| Parcel ID 00091  | 0220                   | App 000                    | Card 01 of | £01                       | Street Addre | ss 3868 SHANN    | ON CIR                      |               |         |
| Landuse Reside   |                        |                            |            |                           |              |                  |                             |               |         |
| Property Inform  |                        |                            |            |                           |              |                  |                             |               |         |
|                  | Vicinity Map           |                            |            | Deta                      | l Map (click | to open map appi | lication)                   |               |         |
| Le               | gal Description        |                            |            | And And                   |              |                  | STRAT                       |               |         |
| LAKE OTIS P      | ARK                    |                            | 1          |                           |              | ╇╷ᡘ᠇ᡶ᠇ᡶ          | ┍┿┥╎┝╾႞                     |               |         |
| BLK C LT 10      |                        |                            |            | Avenue                    | s            | ANTONANTON       | Venue                       | -             |         |
|                  | Owner                  |                            |            |                           |              | court            | STANTO                      |               |         |
| BERT & ERN       |                        |                            |            |                           | >+4          | 411              | $  \cdot \cdot     + \cdot$ | N             |         |
| 3500 SEASAM      | Address                |                            | l          |                           |              |                  |                             | 1             |         |
| ANCHORAGI        |                        |                            |            |                           |              |                  |                             |               |         |
| Recorder's Off   | ice                    |                            | Assessed \ | /alue                     |              |                  |                             |               | _       |
| Date             | 08/21/90               |                            |            | Land                      |              | Building         | Total                       |               |         |
| Book             | 2066                   |                            | 199        | 98 \$ 30,000              |              | \$ 91,300        | \$ 121,30                   | 00            |         |
| Page             | 0758                   |                            | 199        | 97 \$ 30,000              |              | \$ 82,700        | \$ 112,7                    | 00            |         |
| Plat             | 64-29 (link)           |                            | 199        | 96 \$ 30,000              |              | \$ 86,800        | \$ 116,8                    | 00            |         |
| viscellaneous    |                        |                            |            |                           |              |                  |                             |               |         |
| Blue             | Book Page 99           | Small G                    | rid 1733   | Large (                   | Grid 50907   |                  | Unit                        | Tax Dist      | t 003   |
|                  | Zoning R1              | Living Un                  | its 1      | Lot                       | Size 10400   | Owne             | rship <mark>0</mark>        | Leasehold     | 1 0     |
| Site Informatio  | n                      |                            |            |                           |              |                  |                             |               |         |
|                  | Topography             | Level                      |            |                           | Street Ty    |                  | Т                           | raffic Low    |         |
|                  |                        |                            |            |                           |              | -                | Wet                         |               |         |
|                  |                        | Public Water               |            |                           |              | ess Good         | Dra                         | mage Good     | d       |
|                  | Public Sewer           | N/A                        |            |                           | Common Ar    | ea 0             |                             |               |         |
| Structure Inforr | nation                 |                            |            |                           |              |                  |                             |               |         |
|                  |                        | Construction               |            |                           | oms          |                  | Heating                     |               | ireplac |
|                  | Bi-Level               |                            |            | Total                     |              | Type Hot Water   |                             | Stacks        |         |
| Ext Wall         | Wood                   |                            |            | Bedroom                   |              | 7stem Central    |                             | Openings      |         |
|                  |                        |                            |            | Rec Room<br>Full Bath     |              | Fuel Natural Ga  | 3                           | Freestand     | 0       |
|                  |                        | 0.5                        |            | Full Bath                 |              |                  | Canda                       |               | Yea     |
| Gerte            | Average                | Quality                    |            | 1/2 Batz<br>Add'l Fixture |              | Stule            | Conao                       | Duild         | 1965    |
|                  | Average<br>Normal Wear | & Tear                     | (not in    | icl. RR or bath)          |              | Style<br>Floor   |                             | Effect        |         |
|                  | tion Fact: Avera       |                            | (not m     | a fue of oain)            |              | 1000             |                             | Lucu          | 2003    |
| Areas            |                        | •                          |            |                           | _            | _                | _                           |               |         |
| Basement 936     | 1st E                  | loor 1,016                 | 2nd Floor  | 0                         | Attic 0      |                  | I                           | Bsmnt Garaj   | ge O    |
| Fin/Bsmnt 936    | 1/2 F                  | loor 0                     | 3rd Floor  | 0 Re                      | croom 0      |                  |                             | al Living Are |         |
| Furbinu 330      |                        |                            |            |                           |              |                  |                             |               | _       |
| Site Informatic  |                        | 1st Floor                  |            | 2r                        | id Floor     | 3rd Floor        | 1                           | Feature Are   | a       |
|                  |                        | Cov'rd Open H              | Porch      |                           | 1            |                  |                             | 24<br>240     |         |
| Site Informatic  |                        | Attch/Blt. In Co           |            |                           |              |                  |                             | 112           |         |
| Site Informatic  |                        | Attch/Blt-In G<br>Wood Dec |            |                           | -            |                  |                             |               |         |
| Site Informatic  |                        |                            |            |                           | -            | 1                |                             | -             |         |
| Site Informatic  |                        |                            |            |                           | -            | -                |                             | -             |         |
| Site Informatic  |                        |                            |            |                           | -            | -                |                             | -             |         |

### **Criminal & Civil Court Cases**

This information comes from the state court records. It contains all Criminal, Civil, Probate, and Small Claims information from the State of Alaska. The eligibility worker may review this section when information about felony drug convictions is questionable. Sometimes a case will show "dismissed when there has actually been a conviction. This is due to the case being dismissed in state court because it was passed on to the federal court. It may also be used to verify domestic violence convictions if needed to verify good cause. It is not necessary to check Ingens if the information provided by the client is not questionable.

| laska Court          |                                      |         |       |                    |                             |                |            | detailed re |  |  |
|----------------------|--------------------------------------|---------|-------|--------------------|-----------------------------|----------------|------------|-------------|--|--|
| Case Info (Case type | Case Info (Case type Unknown)        |         |       |                    |                             |                |            |             |  |  |
| Case No.             | Case No. 3AN-02-00000CI0002 Case Typ |         |       |                    | e DOMESTIC VIOLENCE (CIVIL) |                |            |             |  |  |
| Originating Ct       | 3PA                                  |         | Court | THIRD D            | ISTRICT-PALM                | ER             | Date Filed | 02/28/2002  |  |  |
| Civ Disposition      | CHANGE OF VENUE                      |         |       |                    | C                           | Civ Close Date | 02/28/2002 |             |  |  |
| Amount Non Trial     |                                      |         |       | Award Amount Trial |                             |                |            |             |  |  |
| Attorney 1           |                                      |         |       | Attorney 2         |                             |                |            |             |  |  |
| Involved Parties     |                                      |         |       |                    |                             |                |            |             |  |  |
| Last                 |                                      | First   |       | MI                 | DOB                         | Type           |            |             |  |  |
| 📧 🖪 JEFFERSON        |                                      | JANICE  |       |                    | 03/02/1975                  | PETI           | TIONER     |             |  |  |
| E MANNOR             |                                      | BRANDON |       |                    | B 09/01/1971 RESPONDENT     |                |            |             |  |  |

Important Note: These records only indicate that a court case was filed. To find out the actual disposition of the case, you must contact the appropriate court. Be sure to have the case number, as this will assist the court's staff with finding the file.

| Case No.                                                      | 3PA-99-00680      | CR0001 | Case Type | State (C                                  | RIMINAL) |           |  |  |  |  |
|---------------------------------------------------------------|-------------------|--------|-----------|-------------------------------------------|----------|-----------|--|--|--|--|
| Originating Ct                                                | 3PA               |        | Court     | THIRD DISTRICT-PALMER Date Filed 04/27/99 |          |           |  |  |  |  |
| Charges-Issue MICS-4TH DEGREE+MICS-4TH DEGREE+MICS-6TH DEGREE |                   |        |           |                                           |          |           |  |  |  |  |
| Statute                                                       | AS11.71.060(A)(1) |        |           |                                           |          |           |  |  |  |  |
| Crim Disposition                                              |                   |        |           |                                           | Clo      | se Date   |  |  |  |  |
| Involved Parties                                              |                   |        |           |                                           |          |           |  |  |  |  |
| Last First                                                    |                   |        |           | М                                         | DOB      | Туре      |  |  |  |  |
| DI MARRS JENNIFER                                             |                   |        |           |                                           | 10/30/60 | DEFENDANT |  |  |  |  |

Important Note: These records only indicate that a court case was filed. To find out the actual disposition of the case, you must contact the appropriate court. Be sure to have the case number, as this will assist the court's staff with finding the file.

For drug-related offenses (MICS), you must still confirm the date an offense was committed and what the actual disposition of the case was. There is no expungement for felony convictions in Alaska. If an individual is convicted of a drug felony in another state, they may have the felony expunged if allowed in the state. Written verification of the expungement is required. A suspended imposition of sentence (SIS) is not an expungement. A conviction in another state that is set aside may or may not be expunged. Therefore, the worker must confirm that the conviction is expunged before finding the individual eligible.

Revised 03/10

MICS = Misconduct Involving a Controlled Substance. Only the 1<sup>st</sup>, 2<sup>nd</sup>, 3<sup>rd</sup>, or 4<sup>th</sup> degree is a felony. 5<sup>th</sup> and 6<sup>th</sup> degree offenses are misdemeanors.

# **Commercial Fishing Permits**

This information comes from the State of Alaska. It contains permit holder's name, address, permit type, permit number, and permit fishery information.

| Commercial Fishir        | commercial Fishing Permit       |                             |                                   |       |  |  |  |  |  |  |  |
|--------------------------|---------------------------------|-----------------------------|-----------------------------------|-------|--|--|--|--|--|--|--|
| Permit Data              |                                 |                             |                                   |       |  |  |  |  |  |  |  |
| Year Year                | 03                              | Permit Serial No            | 12345                             |       |  |  |  |  |  |  |  |
|                          | HANDY DONALD A                  | ADFG Vessel No              |                                   |       |  |  |  |  |  |  |  |
| Address                  | BOX 111                         | Holder Status               | Current Owner                     |       |  |  |  |  |  |  |  |
| City/State/Zip           | KETCHIKAN , AK 99950            | HIKAN, AK 99950 Holder Type |                                   |       |  |  |  |  |  |  |  |
| Country                  |                                 | Permit Type                 | Interim Entry (unlimited fishery) |       |  |  |  |  |  |  |  |
| SSN (last 6 digits)      | 123456                          | Phone                       |                                   |       |  |  |  |  |  |  |  |
| Permit Fishery Informati | on                              |                             |                                   |       |  |  |  |  |  |  |  |
| Des                      | cription CLAMS, SHOVEL, STATEWI | DE                          |                                   |       |  |  |  |  |  |  |  |
| Short                    | Name CLAMS SHOVEL STW           |                             | Allowable POV                     | 30    |  |  |  |  |  |  |  |
| Resider                  | nt Price \$60                   |                             | Non-Res Price                     | \$180 |  |  |  |  |  |  |  |

For more information regarding commercial fishing permits, see Alaska Dept. of Fish and Game's website at <u>http://www.cf.adfg.state.ak.us/</u>

# **Commercial Fishing Vessels**

This information comes from the State of Alaska. It contains fishing vessel information, owner information, registration type, and gear information.

| ommercial Fishing \       | /essels            |             |                 |                 |               |         |          | detail              | ed rej |
|---------------------------|--------------------|-------------|-----------------|-----------------|---------------|---------|----------|---------------------|--------|
| Commercial Fishing Vessel |                    |             |                 |                 |               |         |          |                     |        |
| Year                      | 00                 |             |                 |                 |               | Fuel (  | Capacity | 001500              |        |
| Vessel Name               | MYBOAT             |             |                 |                 | С             | oast Gi | uard No  | 999999              |        |
| Year Built                | 82                 |             |                 |                 |               | Η       | ull Type | Fiberglass/Plastic  |        |
| Home Port                 | Seward, AK         |             |                 |                 |               |         | Length   | 50                  |        |
|                           |                    |             |                 |                 | AD            | FG Ve   | essel No | 55555               |        |
| Owner Information         |                    |             |                 |                 |               | Engi    | ne Type  | Diesel              |        |
| Year Built                | 82                 |             |                 |                 |               | Η       | ull Type | Fiberglass/Plastic  |        |
| Home Port                 | Seward, AK         |             |                 |                 |               |         | Length   | 50                  |        |
|                           |                    |             |                 |                 | AD            | FG Ve   | essel No | 55555               |        |
| Owner Information         |                    |             |                 |                 |               | Engi    | ne Type  | Diesel              |        |
| Owner Name                | HAWK, ANT          | IONY A      |                 | Gross Tonage 19 |               | 19      |          |                     |        |
| Address                   | s 1234 MAIN ST     |             |                 |                 | Net Tonage 16 |         | 16       |                     |        |
| City/State/Zip            | ANCHORAG           | E, AK 99500 |                 |                 | Tot           |         | ePower   |                     |        |
| Country                   |                    |             |                 |                 |               |         | ve Tank  |                     |        |
| SSN (last 6 digits)       | 123456             |             |                 |                 |               | Holdi   | ng Tank  | 0                   |        |
| Registration Type         |                    |             |                 |                 |               |         |          |                     |        |
| Salmo                     | on Pri             | nce William |                 | Ch              | arter         |         |          | Fishing             | Х      |
| Tender/Packir             | ng                 |             |                 | Refiger         | ation         | Y       |          | Freezer/Canner      |        |
|                           | -                  |             |                 | _               |               |         |          |                     |        |
| Gear Information          |                    |             |                 |                 |               |         |          |                     |        |
|                           | beach seine        |             | beam trawling   | _               |               |         |          | diving/hand picking |        |
| doub                      | double otter trawl |             | drift gillnet   |                 |               |         |          |                     |        |
|                           |                    |             | herring gillnet |                 |               |         |          |                     |        |
| n                         | nechanical jig     |             | otter trawl     | -               |               |         |          | pair trawl          |        |
|                           | pots               |             | power troll     |                 |               |         |          | purse seine         | Х      |
| sc                        | allop dredge       |             | set gillnet     | t               |               |         |          |                     |        |

### **Business Licenses**

Business License data comes from the individual states and is used for managing business license application, renewals etc.

| AK Business Licenses                |                                                |                           | detailed repor             |
|-------------------------------------|------------------------------------------------|---------------------------|----------------------------|
| Active? (A/I) A                     | New or Renewal? (R/N) <b>R</b>                 | To                        | bacco Endorsement? (Y/N) N |
| Owner/Corp Name                     | Miscellaneous                                  | License No.               |                            |
| AT HOME COMPUTER SERVICE            |                                                | EIN<br>Corp No.           |                            |
| Other                               |                                                | Issue Date<br>Expire Date | 20031023<br>20051023       |
| Business Name                       | SIC Code (old classific                        | ation system)             |                            |
| AT HOME COMPUTER SERVICE            | 0 -<br>Line Of Business Code                   | )                         |                            |
| PO BOX 12345<br>ANCHORAGE, AK 99503 | 54 - Professional, Scient<br>Business Activity | tific and Technical Serv  | vices                      |
| The state of the second             | 5415 - Computer Syster                         | ns Design & Related S     | ovcs (web design)          |

# **UCC** Filings

UCC filings are collected at the state level. UCC filings are submitted by financial institutions when lending money or leasing equipment to a business.

| JCC Filings                                  |                      |                  |              |      | detailed rep |
|----------------------------------------------|----------------------|------------------|--------------|------|--------------|
| Document Info                                |                      |                  |              |      |              |
| Document No.                                 | 0000-1234567         | Assoc Doc #      | 0000-1234567 | Date | 20-Jun-03    |
| District                                     | 500                  | Index            | СО           | Time | 11:14 AM     |
|                                              |                      |                  |              |      |              |
| Description                                  | CONTINUATION         |                  |              |      |              |
| Secured                                      |                      |                  |              |      |              |
| MATANUSKA VALLEY                             | FEDERAL CREDIT UNION | 1020 S BAILEY ST |              |      |              |
| Debtor                                       |                      |                  |              |      |              |
| SMITHERS ROBERT B BOX 1234567 KENAI AK 99500 |                      |                  |              |      |              |
| Comments                                     |                      |                  |              |      |              |

### **Occupational Licenses**

Occupational Licenses are collected from various state and local offices. These records contain information about individuals licensed in professions, such as engineering, accounting, nursing, etc.

| Occupational Licenses                    |               |                                           | detailed report |
|------------------------------------------|---------------|-------------------------------------------|-----------------|
| Name                                     | Miscellaneous |                                           |                 |
| PEARSON, THOMAS                          | Lic. Status   | ACTIVE LICENSE                            |                 |
|                                          | Board         | CONSTRUCTION CONTRACTOR LICENSING         |                 |
| Address                                  | Lic. Type     | GENERAL CONTRACTOR - EXCLUDES RESIDENTIAL |                 |
| P O BOX 1234<br>FAIRBANKS, AK 99500-0000 | Lic. Num      | 123456                                    |                 |
|                                          | Date First    |                                           |                 |
|                                          | Date Issued   |                                           |                 |
|                                          | Date Expired  | 12/31/04                                  |                 |

### **National Aircraft Registration**

This information comes from the Federal Aviation Administration. The database includes a nation-wide listing of all registered aircraft, including owner name, address, make, model or aircraft, and n-number.

| Aircraft Registration    | detailed report          |
|--------------------------|--------------------------|
|                          |                          |
| Aircraft Data            | SMITH JOSEPH             |
| N Number                 |                          |
| S Number                 |                          |
|                          | PO BOX 999999            |
| Address (2)              |                          |
|                          | JUNEAU                   |
| State                    |                          |
| Zip Code                 | 99999-4444               |
| Country                  | US                       |
| Region                   | 5                        |
| Year Manufactured        | 1969                     |
| Country Mail Code        | 110                      |
| Airworthiness Class      | Standard                 |
| Approved Operation Codes | NU                       |
| Aircraft Type            | Fixed Wing/Single Engine |
| Engine Code              | 17022                    |
| Engine Type              | 1                        |
| Last Action              | 20020820                 |
| Last Issue               | 19960815                 |
| Mfr Code                 | 2072424                  |

# **Sign-Off Instructions**

To exit from Ingens:

- Click the Logoff button, or
- Use the dropdown menu, select disconnect, and click on Go

| laria Celli-Miller                                     | See Connect Time logged in                    |                                            | Disconnect G                       | -<br>io |
|--------------------------------------------------------|-----------------------------------------------|--------------------------------------------|------------------------------------|---------|
| Velcome to Ingens                                      |                                               | $\bigcirc$                                 | main m                             | en      |
|                                                        |                                               |                                            |                                    |         |
|                                                        | Ingens Alaska                                 |                                            |                                    |         |
|                                                        | Power Search! - query 20 databases, over 85   | million records in seconds!                |                                    |         |
|                                                        | AnchorageMap - Interactive Mapping for Ancl   | horage                                     |                                    |         |
|                                                        | FairbanksMap - Interactive Mapping for Fairba | anks                                       |                                    |         |
|                                                        | MatsuMap - Interactive Mapping for Matanusk   | a/Susitna                                  |                                    |         |
|                                                        | Alaska Da                                     | atabases                                   |                                    |         |
|                                                        | Aircraft Registration (national) - 13-May-04  | Fishing/Hunting Licenses - 08-Jun-04       |                                    |         |
|                                                        | Anchorage Property - 07-Jun-04                | Juneau Property - 24-Nov-03                |                                    |         |
|                                                        | Bankruptcies - 08-Jun-04                      | Kenai Property - 20-May-03                 |                                    |         |
|                                                        | Business Licenses - 11-Jun-04                 | Mat-Su Property - 21-Apr-04                |                                    |         |
|                                                        | Commercial Fishing Permits - 09-Jun-04        | Occupational Licenses - 11-Jun-04          | _                                  |         |
|                                                        | Commercial Fishing Vessels - 10-Jun-04        | Permanent Fund Applicants - 02-Jun-04      | -                                  |         |
|                                                        | Corporations - 11-May-04                      | Pilots Registration (national) - 13-May-04 | -                                  |         |
|                                                        | Court Cases (civil & criminal) - 03-Jun-04    | Recorders Office (Statewide) - 11-Jun-04   | _                                  |         |
|                                                        | DMV Records - 08-Jun-04                       | UCC Filings - 11-Jun-04                    | -                                  |         |
|                                                        | Fairbanks Property - 28-Jan-04                | Voter Registration - 09-Jun-04             |                                    |         |
|                                                        | Use the Pull-Down Menu on the Upper Right     | to Change Veur Settings                    |                                    |         |
|                                                        | use the Pun-Down Menu on the Opper Right      | to change rour settings                    |                                    |         |
| <b>Gens</b> <sup>TM</sup> rev 1.002 © Copyright 1997-2 | 2004                                          |                                            | help on this page - contact inform | iatio   |

Either of these options will exit you from the system.

Disconnected

You have been disconnected from Ingens.

Thank you for using Ingens. You have fully exited the system. If you have any suggestions or problems, please email us at <u>ingens@pubks.com.</u> <u>Click here to go to the Ingens Home page</u>

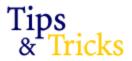

The 'Tips & Tricks' section was designed to give our users some helpful advice for using Ingens more effectively. If you have suggestions for additions to Tips & Tricks please feel free to email us at <u>info@ingens.com</u>.

#### **Search Buttons and Links**

Only click the search button or link once. When you repeatedly click these, a signal is sent to start your search again. This will significantly add to your online search time.

#### **Proper Names**

When searching a name like "Charles", also try "Charley" and "Chuck". Occasionally, a person will have records that are not under their legal name.

#### **Middle Initials**

You can search using a middle initial in some of the databases in Ingens. When searching a name with a middle initial, put the last name in the 'last' name field, the first name in the 'first' name field, and the middle initial with no period (just a space between the first name and middle initial). See example below:

|              |            |       | search crite |
|--------------|------------|-------|--------------|
| name         | last smith | first | janis k      |
| house number |            |       |              |
| street name  |            |       |              |
| po box       |            |       |              |

#### Databases that you can search using middle initials in first name field:

Anchorage Property Alaska Bankruptcy Aircraft Registration Alaska Business Licenses Commercial Fishing Vessels Juneau Property Kenai Property

Matanuska-Susitna Occupational Licenses Permanent Fund Applicants Pilot Registration Alaska Recorders Office UCC Filings

Revised 03/10

However, when you search in **AK Permanent Fund Applicants**, middle initial has its own field. See example below:

|              |            |             | search criteria |
|--------------|------------|-------------|-----------------|
| name         | last Smith | first Janis | mi K            |
| house number |            |             |                 |
| street name  |            |             |                 |
| po box       |            |             |                 |
|              |            |             | search          |

#### **Business Names**

When searching for a business name using our 'Power Search' feature, type the company's name in the 'Last' name field. See example below:

| Search Criteria: Search on one of the following combinations. |                                                    |  |  |
|---------------------------------------------------------------|----------------------------------------------------|--|--|
| Name                                                          | Last: smith painting First:                        |  |  |
|                                                               | OR                                                 |  |  |
| House Number                                                  | (House Number portion of the address only)         |  |  |
| Street Name                                                   | (Street Name Only do not include E,W, or ST, etc.) |  |  |
|                                                               | OR                                                 |  |  |
| PO Box                                                        |                                                    |  |  |
| Zip Code                                                      | (Use only in conjunction with a PO Box)            |  |  |
|                                                               | search                                             |  |  |

#### **Common Last Names**

With common names like "Jones" or "Smith", it may be necessary to search an individual database, as opposed to a Power Search. You can then base additional searches on the result.

#### Single Database Searches

If you are looking for information in a particular database, it is much faster to search an individual database instead of doing a Power Search.

#### **Power Searching**

When using our 'Power Search' feature, only search on: Last Name & First Name

OR

House Number & Street Name

#### OR

P.O. Box & Zip Code

Any other combinations will significantly slow down your Power Search.

#### **Exact Last Name**

For an **exact** last name, use the vertical line character "|" to indicate 'exact'. This character (commonly known as the 'pipe' character) is located just above the Enter key on your keyboard. For example, in the Last Name field if you input "RED|" the system will only find records where last name is exactly "RED". If you don't use the "|" character, the search will also find "REDMOND", "REDDING", and any other name starting with "RED". See example below:

| Search Criteria: Search on one of the following combinations. |                                                            |  |  |
|---------------------------------------------------------------|------------------------------------------------------------|--|--|
| Name                                                          | Last: red  First: john                                     |  |  |
|                                                               | OR                                                         |  |  |
| House Number                                                  | (House Number portion of the address only)                 |  |  |
| Street Name                                                   | ( <u>Street Name Only</u> do not include E,W, or ST, etc.) |  |  |
|                                                               | OR                                                         |  |  |
| PO Box                                                        |                                                            |  |  |
| Zip Code                                                      | (Use only in conjunction with a PO Box)                    |  |  |
|                                                               | search                                                     |  |  |

#### **Logging Off**

It is important to always 'Log Off' when you have completed your Ingens session. If you do not, our program will assume that you are still logged on for at least 5 minutes. The system will go back and check your usage and credit you for any lost time. However, it is important to log off the system when you are finished with a session to keep traffic low, which in turn gives you faster searches.

#### Anchorage Map

When using the 'Anchorage Map' section of Ingens, please make sure that you are querying on the 'Parcel' layer. Please follow the directions below to do so:

- 1. Click on the link for 'Anchorage Map Interactive Mapping for Anchorage' from the main Alaska Menu
- 2. Input your search criteria (last name OR address)
- 3. When you find the property you are looking for in the 'Query Results' list that displays below the map, click on the 'cul-de-sac' icon in the far right column in order to zoom the map in to that specific parcel location.
- 4. You will now be able to click on the 'Property Detail' link to view the tax assessment detailed report.

### Ingens Database Results – special features/information available:

| Database                  | Special Features                                                    |
|---------------------------|---------------------------------------------------------------------|
| Database                  | Power Search returns results only for AK. Search in individual      |
|                           | DB can provide results from national info (uncheck "Return          |
| Aircraft Registration     | results in AK only" at bottom of page). Data is private pilot       |
| (national)                | aircraft, those with current registrations.                         |
|                           | Tax assessment data (see printed sample). This DB provides          |
| Anchorage Property Data   | maps of property.                                                   |
| Anenorage i toperty Data  | Social Security Number in this DB only. Creditors associate         |
|                           | bankruptcies based on SSN. "341 Meeting Schedule" is the            |
|                           | only date/time creditors can make a claim against the bankrupt      |
| Bankruptcy Data           | party.                                                              |
|                           | Mailing and physical addresses found here. SIC (Standard            |
|                           | Industry Code) – AK moved away from using, replaced w/              |
| Business Licenses         | "Line of Biz".                                                      |
| Commercial Fishing        |                                                                     |
| Permits                   | Good for assets search. No longer lists SSN.                        |
| Commercial Fishing        |                                                                     |
| Vessels                   | Good for assets search.                                             |
|                           |                                                                     |
| Corporations              | Lists officers with % of stock they hold.                           |
|                           | D.O.B. found here. Locate people with aliases here. These are       |
| Court Cases (civil &      | state, not federal court cases. "Involved Parties" field won't list |
| criminal)                 | minors.                                                             |
|                           | Mailing and physical addresses found here. DB is of vehicle         |
|                           | records, not driver's records. Auto registration is dependant on    |
|                           | the owner of auto, not seller. Try searching co., spouse &          |
| DMV Records               | childrens names.                                                    |
|                           |                                                                     |
| Fairbanks Property Data   | Has limited maps of property.                                       |
|                           | Mailing address found here, which includes mailing address for      |
|                           | out-of-state visitors. D.O.B. found here. Data always 1 year        |
| Fishing/Hunting Licenses  | behind.                                                             |
|                           |                                                                     |
| Juneau Property Data      | No maps available. Lists previous owner.                            |
|                           | No more evaluable. Covers the entire Kenni Designable ence          |
| Kenai Property Data       | No maps available. Covers the entire Kenai Peninsula area.          |
| Mat Su Broparty           | Mana available with limited information . Liste providue owner      |
| Mat-Su Property           | Maps available with limited information. Lists previous owner.      |
| Occupational License Data | For specialized practices (have to pass state boards).              |
|                           | T of specialized practices (have to pass state boards).             |
| Permanent Fund Applicants | Mailing address found here.                                         |
|                           | Information is opt-in, meaning it is not all inclusive. Power       |
|                           | Search returns results only for AK. Search in individual DB         |
|                           | can provide results from national info (uncheck "Return results     |
| Pilots Registration       | in AK only" at bottom of page). Data includes those with            |
| (national)                | current registrations only.                                         |
| Recorders Office          |                                                                     |
| (statewide)               | Property information, features "associated documents" link.         |
|                           | Uniform Commercial Code, non-real property used for                 |
| UCC Filings               | collateral.                                                         |
| Ŭ Ŭ                       | Mailing and physical addresses found here. "Ascen. No." is          |
| Voter Registration        | voter specific, not relevant otherwise.                             |
|                           | ,                                                                   |

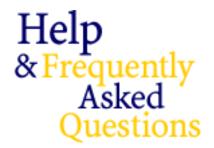

#### Searching

#### My search produced too many records.

Ingens has a maximum return of 200 records. If your search returns a list greater than 200 records, you will need to narrow your search. Here is a helpful hint on narrowing your search:

 For finding an exact name, use the "|" character to indicate that you want Ingens to find only exact matches. The "|" character is located directly above the ENTER key. For example, by typing in the last name "RED|", Ingens will find records where the last name is exactly "RED". Without using the pipe character, Ingens will also find "REDMOND", "REDDING", and any other name that begins with "RED".

#### My search produced *no results*.

If your search returned no results, you may want to broaden your search criteria. Here are some hints on broadening your search:

- Try using just the first letter or first few letters of the first name rather than spelling out the whole first name.
- If you are doing a *PowerSearch* enter either the name or the address, but not both as this may limit your results too much.
- When searching DMV records by make or model (in conjunction with a partial last name or address), use only the first three letters of the automobile make or model.

#### How do I *Power Search* a company name?

Enter the company name where you see 'Last Name'. This will find all records across all databases for the company name.

#### How can I get access to the restricted data?

From the Subscriber Site click the 'Data Guidelines' link in the left column of the screen, then click the 'Data Usage Request, Alaska DMV Records' link and read the Data Usage Request agreement. This agreement explains the necessary requirements that businesses must meet prior to having access to the data. Once you have reviewed the agreement, fill out the Data Usage Request form that follows, sign it, and mail or fax it to Public Knowledge Systems. The address and fax number are given on the form.

#### **Recorders Office Index**

Grantor/Grantee Relationships and Brief Documentation Common Recorders Office Abbreviations

| COMMUNICATING RECORDERS ON |               |
|----------------------------|---------------|
| PTL= partial               | REL = release |
| NTC = notice               | WVR = waiver  |
| RGT = right                |               |

| Affidavit of Mailing/Posting Publication | Grantor – Person signing affidavit, process |  |  |
|------------------------------------------|---------------------------------------------|--|--|
| (For foreclosure notice)                 | server.                                     |  |  |
|                                          | Grantee – Debtor                            |  |  |
| Affidavit of Publication                 | Grantor – Newspaper                         |  |  |
| (For foreclosure notice)                 | Grantee – Trustor                           |  |  |
| Amend F/S                                | Grantor – Borrower                          |  |  |
| (amount or equipment altered on          | Grantee – Lender                            |  |  |
| finance statement)                       |                                             |  |  |
| Annual Labor                             | Grantor – Miner                             |  |  |
| (Proof of labor to keep claim must be    | Grantee – Mine Name                         |  |  |
| annually)                                |                                             |  |  |
| Assign. D/Trust                          | Grantor- Assignor (previous noteholder)     |  |  |
| (grantor assigns away right to           | Grantee – Assignee (new noteholder)         |  |  |
| proceeds)                                |                                             |  |  |
| Assign. Of Rents                         | Grantor – Landlord                          |  |  |
| 5                                        | Grantee – Bank of lending institution       |  |  |
| CERT/REDEMP                              | Grantor – Borough or taxing institution     |  |  |
| (taxpayer pays up back property taxes)   | Grantee – Taxpayer                          |  |  |
| CLAIM/LIEN                               | Grantor – Contractor /Owner                 |  |  |
| (lien for non-payment)                   | Grantee – Materials Supplier                |  |  |
| Completion                               | Grantor – Builder                           |  |  |
| (Construction Completed )                | Grantee – Builder                           |  |  |
| Continuation                             | Grantor –Borrower                           |  |  |
| (extend a finance statement)             | Grantee – Lender                            |  |  |
| Declaration of taking                    | Grantor – Person                            |  |  |
| -                                        | Grantee – State of Alaska                   |  |  |
| D/Trust Assume                           | Grantor – Person who assumes D/Trust        |  |  |
|                                          | Grantee – Original note holder              |  |  |
| D/Trust Modify                           | Grantor – Borrower                          |  |  |
| (terms or amount changed on D/Trust)     | Grantee – Lender                            |  |  |
| D/Trust                                  | Grantor – Trustor (borrower)                |  |  |
| (Mortgage)                               | Grantee – Beneficiary                       |  |  |
| Easements                                | Grantor – Land owner                        |  |  |
|                                          | Grantee - State, City, Company, Etc.        |  |  |
| Finance Statement (FS)                   | Grantor – Borrower                          |  |  |
| (equipment lien, most will also be in    | Grantee – Lender                            |  |  |
| the U.C.C. index)                        |                                             |  |  |
| Final Order of Condemnation              | Grantor – State of Alaska, Superior Court   |  |  |
|                                          | Grantee – Lender                            |  |  |
| Fixture Statement (FS)                   | Grantor – Borrower                          |  |  |
| (Finance statement with winning a civil  |                                             |  |  |
|                                          | Grantee – Lender                            |  |  |

|                                           | Cranter Lesser (landlard)                  |  |
|-------------------------------------------|--------------------------------------------|--|
| Lease                                     | Grantor – Lessor (landlord)                |  |
|                                           | Grantee – Lessee (tenant)                  |  |
| Liens (construction liens or ESC [state]  | Grantor – Defendant                        |  |
| liens)                                    | Grantee – Plaintiff                        |  |
| LIS Pendens                               | Grantor – Defendant                        |  |
| (plaintiff files an interest in a real    | Grantee – Plaintiff                        |  |
| parcel)                                   |                                            |  |
| Location Notice                           | Grantor – Locator                          |  |
|                                           | Grantee – Name of mine                     |  |
| NTC/Default                               | Grantor – Title company or note holder     |  |
| (deed/trust in assoc. # in arrears )      | Grantee- Trustor                           |  |
| NTC /RGT Lien                             | Grantor – Builder/owner                    |  |
| (makes filing a construction lien easy if | Grantee – Material or labor supplier       |  |
| no payment is made)                       |                                            |  |
| Plat                                      | Grantor – Owners filing plat               |  |
|                                           | Grantee – New subdivision name             |  |
| Proof/Publication                         | See affidavit/publication                  |  |
|                                           | See and avity publication                  |  |
| Outbalaine David                          | Constant Caller                            |  |
| Quitclaim Deed                            | Grantor – Seller                           |  |
| (transfer property, no title transfer     | Grantee – Buyer                            |  |
| until reconveyance )                      |                                            |  |
| R.E. Contract                             | Grantor – Seller                           |  |
| (sale of land but no title transfer until | Grantee – Buyer                            |  |
| reconveyance)                             |                                            |  |
| Reconveyance                              | Grantor- Trustee or Title Co.              |  |
| (d/trust paid off)                        | Grantee – Borrower                         |  |
| RRECON PTL                                | Grantor – Trustee or Title Co.             |  |
| (one lot released from d/trust)           | Grantee - Mortgagor                        |  |
| REL/ASSIGN RENTS                          | Grantor – Banks or lending institution     |  |
| (original note holder gets rights to      | Grantee – Person                           |  |
| proceeds)                                 |                                            |  |
| REL/LIS Pendens                           | Grantor – Plaintiff                        |  |
| (condition of lis pendens satisfied)      | Grantee – Defendant                        |  |
| REL/Lien                                  | Grantor – Plaintiff                        |  |
| (lien or claim/lien satisfied)            |                                            |  |
|                                           | Grantee – Defendant<br>Grantor – Plaintiff |  |
| SATIS/JUDGEMENT                           |                                            |  |
| (judgment satisfied)                      | Grantee – Defendant                        |  |
| Tax Lien                                  | Grantor – Person                           |  |
|                                           | Grantee – Government Agency                |  |
| Term/Lease                                | Grantor – Tenant                           |  |
|                                           | Grantee – Borrower                         |  |
| Termination of Notice of Default          | Grantor – Trustor                          |  |
|                                           | Grantee- Title Co.                         |  |
| Termination of Finance–Statement (TS)     | Grantor – Lender                           |  |
| (finance statement released)              | Grantee – Borrower                         |  |
| W DEED                                    | Grantor - Seller                           |  |
| (transfer of property w/title insurance)  | Grantee - Buyer                            |  |
| WVR/Lien                                  | Grantor – Material Supplier                |  |
| (release a right to lien)                 | Grantee – Contractor/Land owner            |  |
|                                           |                                            |  |

| Office           | Office Number | Phone number  | Date of         |
|------------------|---------------|---------------|-----------------|
|                  |               |               | Computerization |
|                  |               |               |                 |
| Aleutian Islands | 305           | 269-8899/8872 | 01/02/1975      |
| Anchorage        | 301           | 269-8899/8872 | 01/02/1971      |
| Barrow           | 413           | 452-3521/2298 | 07/01/1975      |
| Bethel           | 402           | 543-3391      | 01/02/1975      |
| Bristol Bay      | 307           | 269-8899/8872 | 07/01/1975      |
| Chitna           | 308           | 835-3153      | 01/02/1975      |
| Cordova          | 306           | 269-8899/8872 | 01/02/1975      |
| Fairbanks        | 401           | 452-3521/2298 | 01/03/1972      |
| Fairhaven        | 201           | 443-5178      | 07/01/1971      |
| Ft Gibbon        | 417           | 452-3521/2298 | 01/02/1975      |
| Haines           | 106           | 465-3449/2514 | 07/01/1975      |
| Homer            | 309           | 235-8136      | 07/01/1974      |
| Hot Springs      | 412           | 452-3521/2298 | 01/02/1975      |
| Hyder            | 102           | 225-3142      | 05/09/1975      |
| Iliamna          | 320           | 269-8899/8872 | 01/02/1973      |
| Juneau           | 101           | 465-3449/2514 | 07/03/1972      |
| Kenai            | 302           | 283-3118      | 01/03/1972      |
| Ketchikan        | 102           | 225-3142/3143 | 08/01/1972      |
| Kodiak           | 303           | 486-9432      | 01/03/1972      |
| Kotzebue         | 215           | 452-3521/2298 | 07/01/1975      |
| Kuskokwim        | 403           | 269-8899/3391 | 01/02/1975      |
| Kvichak          | 310           | 269-8899/8872 | 01/02/1975      |
| McCarthy         | 318           | 835-3153      | 07/01/1975      |
| Mt. McKinley     | 411           | 452-3521/2298 | 01/02/1975      |
| Nenana           | 414           | 452-3521/2298 | 01/02/1975      |
| Noatak-Kobuk     | 419           | 443-5178      | 01/05/1972      |
| Nome             | 201           | 452-3521      | 01/02/1975      |
| Nulato           | 415           | 452-3521/2298 | 11/01/1971      |
| Palmer           | 311           | 745-3080/2028 | 11/01/1971      |
| Petersburg       | 110           | 225-3142/3143 | 07/03/1975      |
| Rampart          | 416           | 452-3521/2298 | 01/02/1975      |
| Seldovia         | 313           | 235-8136      | 07/02/1974      |
| Seward           | 314           | 224-3075      | 01/02/1975      |
| Sitka            | 103           | 747-3275      | 08/25/1972      |
| Skagway          | 111           | 465-3449/2514 | 07/01/1975      |
| Talkeetna        | 321           | 745-3080/2028 | 01/03/1972      |
| UCC Central      | 500           | 835-3153      | 01/02/1975      |
| Valdez           | 318           | 835-3153      | 07/01/1975      |
| Wade Hampton     | 420           | 000 0100      |                 |
| Whittier         | 319           | 269-8899      | 07/01/1975      |
| Wrangell         | 104           | 209-0099      | 07/01/1975      |
| wrangen          | 104           | 223 3172/3143 | 07/01/19/3      |

#### **Alaska Recorders Offices - Office Number and Phone Numbers**